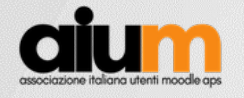

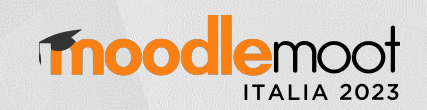

1

# Formazione docenti sugli strumenti Open-Source per l'insegnamento dei linguaggi di programmazione

Roberto Ghelli Liceo F.Redi Arezzo - Équipe Formative Territoriali per la Toscana 2021-2023 [robertoghelli@gmail.com](mailto:robertoghelli@gmail.com)

> Marta Sanz Manzanedo Équipe Formative Territoriali per la Toscana 2021-2023

[marta.sanzmanzanedo@posta.istruzione.](mailto:marta.sanzmanzanedo@posta.istruzione.it)it

**BA0** 

### moodlemoot Introduzione: la spinta verso la formazione docenti e Moodle

**BAC** 

• L'attività delle Equipe Formative

aiu

- Il lavoro del docente
- L'esperienza di docente e discente

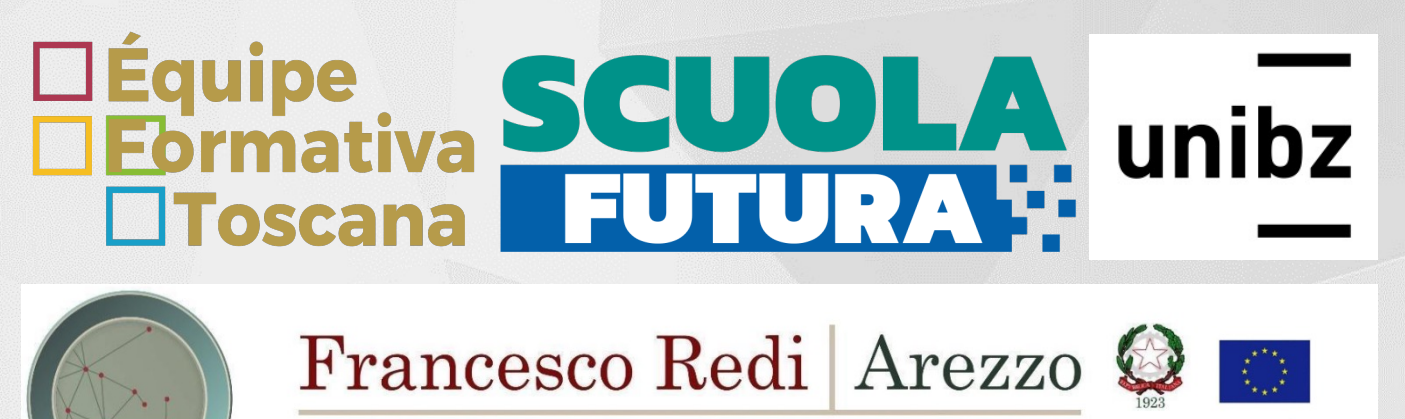

LICEO SCIENTIFICO - SCIENZE APPLICATE - SPORTIVO LICEO LINGUISTICO - ESABAC - CAMBRIDGE

100 anni $\frac{1923}{2023}$ 

**ITALIA 20** 

2

### Introduzione: L'insegnamento dell'informatica oggi

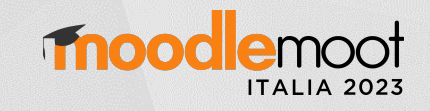

3

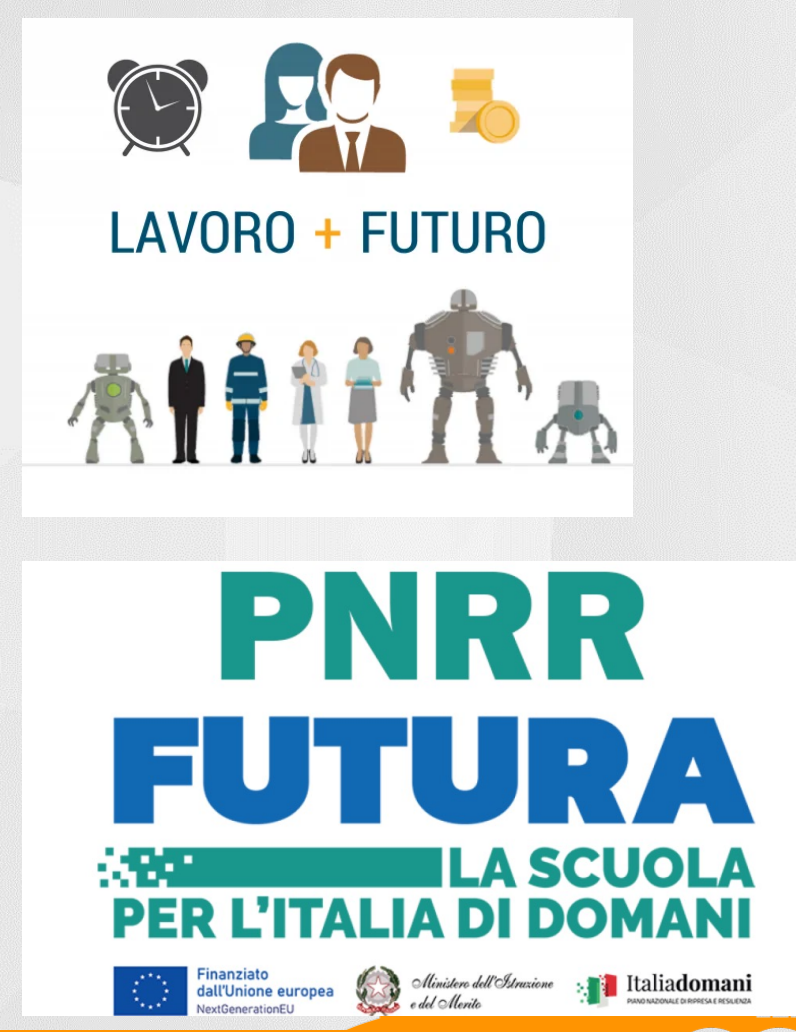

aiu

- Continua evoluzione ICT
- Gap delle competenze digitali nel lavoro e nella cittadinanza
- Pandemia e ripresa
- Nuove metodologie di insegnamentoapprendimento

000

Empowering educators to improve our world

# Proposta formativa: Obiettivi DigCompEdu

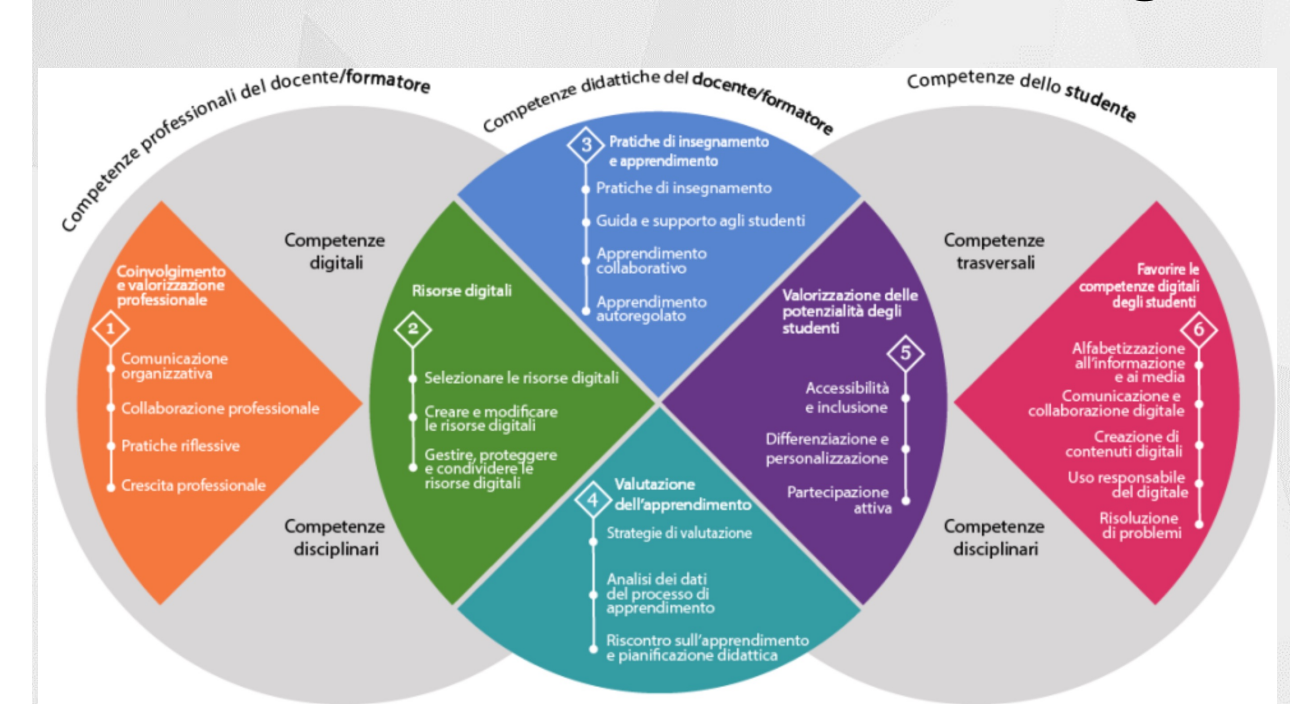

**BAS** 

**Area 1 - Coinvolgimento e valorizzazione professionale**: Collaborazione professionale; Pratiche riflessive

moodlemoot

**Area 2 - Risorse digitali**: Selezionare le risorse digitali; Creare e modificare le risorse digitali

**Area 3 - Pratiche di insegnamento e<br>apprendimento**: Pratiche di insegnamento,<br>Guida e supporto agli studenti; Apprendimento<br>autoregolato

**Area 4 - Valutazione dell'apprendimento**: Strategie di valutazione, Analisi dei dati del processo di apprendimento, Riscontro<br>sull'apprendimento e pianificazione didattica

Area 5 - Valorizzazione delle potenzialità degli studen2

4

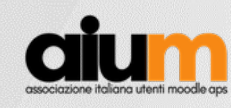

### La proposta formativa: target

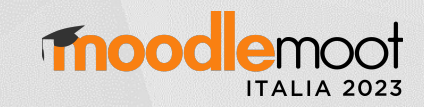

5

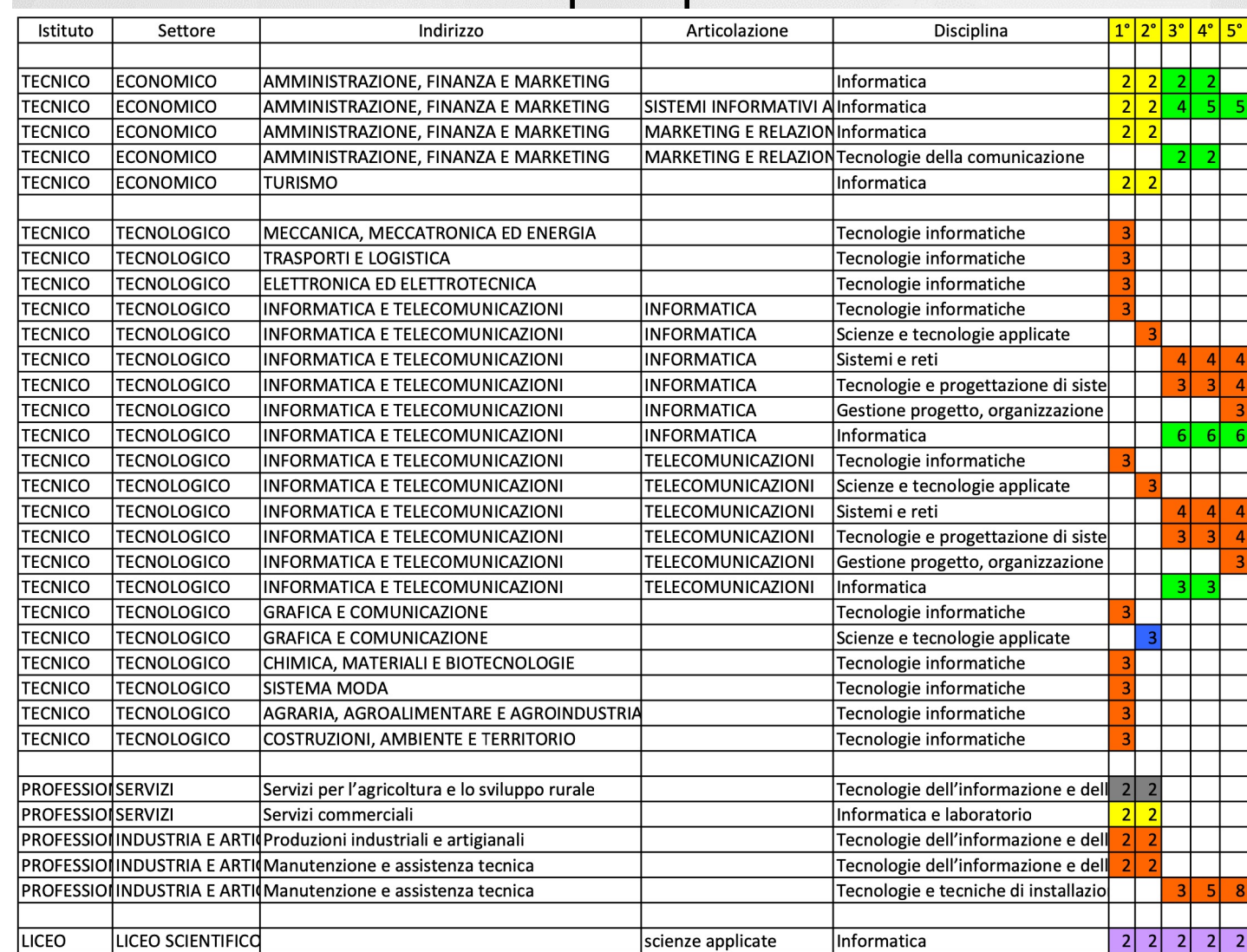

Insegnamento dell'informatica (A-41) come disciplna a sé nelle scuole secondarie di 2° grado

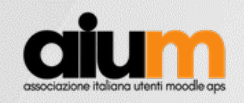

### La proposta formativa: Punto di partenza

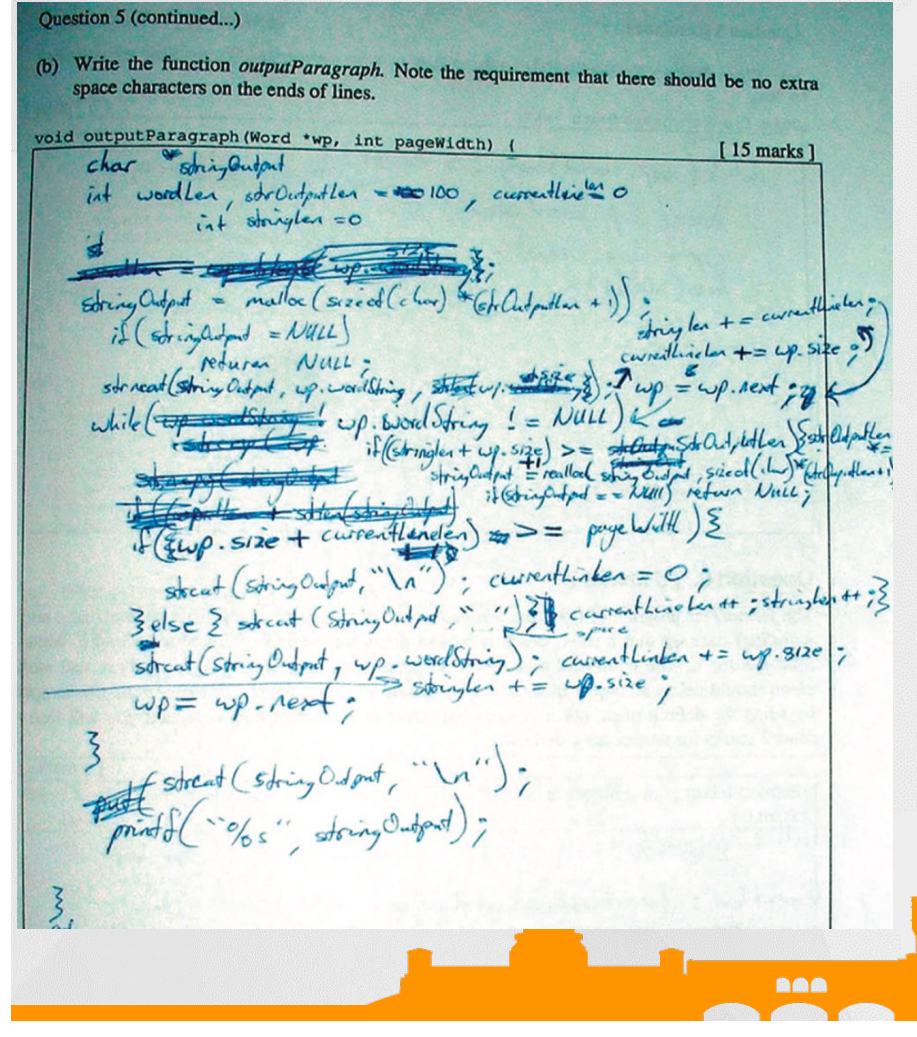

#### Come insegno

- Le lezioni
- La valutazione compiti...
- Interrogazioni...

#### L'osservazione

- sto lavorando bene?
- stanno lavorando bene?

6

moodlemoot

TERAZIONE

RIPETO L'ANNO

**ITALIA 2023** 

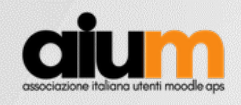

### La proposta formativa: panoramica dei workshop proposti

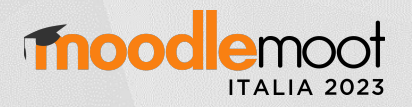

7

#### **Requisi:**:

- 1. Docenti di discipline informatiche o affini (ad esempio docenti che nei propri piani di lavoro insegnano algoritmi o programmazione)
- 2. Livello di ingresso DigCompEdu almeno B1 (Sperimentatore)

#### **Incontri sincroni a distanza**:

- piattaforma,
- architettura software,
- gli obiettivi da raggiungere ed i task da svolgere.
- creazione degli esercizi su CodeRunner
- best practices.

**BAC** 

**Attività asincrona e in classe** da parte degli insegnanti corsisti:

- progettazione e realizzazione di un project work dell'attività didattica pratica da realizzare con le proprie classi
- realizzazione degli esercizi di coding su CodeRunner, da far svolgere ai rispettivi studenti durante la pratica in aula
- Svolgimento della pratica di coding con le proprie classi osservandone le varie fasi
- focus group finale post-corso e discussione/confronto finale

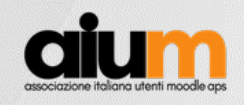

# La proposta formativa: Riferimenti metodologici

(J. Dewey) Costruttivismo e Learning by Doing

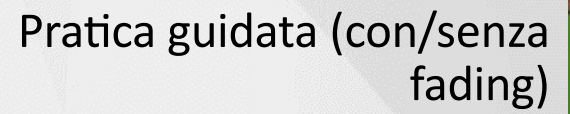

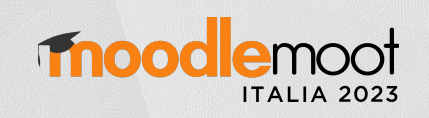

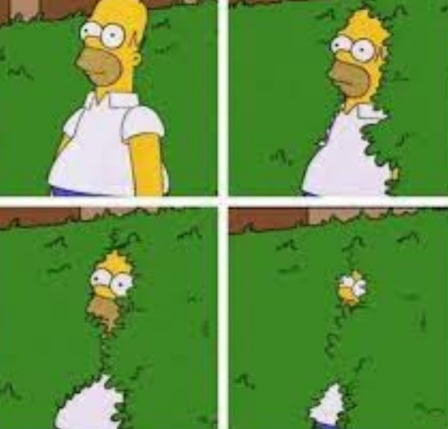

8

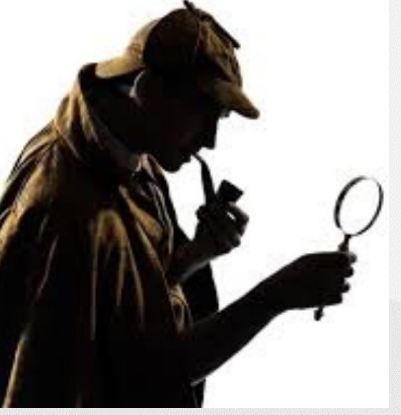

(Inquiry Based Learning (IBL)

**BAS** 

Extreme Apprenticeship (XA) Prof. G. Dodero UniBZ

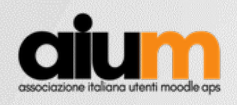

# La proposta formativa: strumenti

- LCMS: Moodle
- Plugin: Coderunner
- Engine: Jobe (Job Engine)

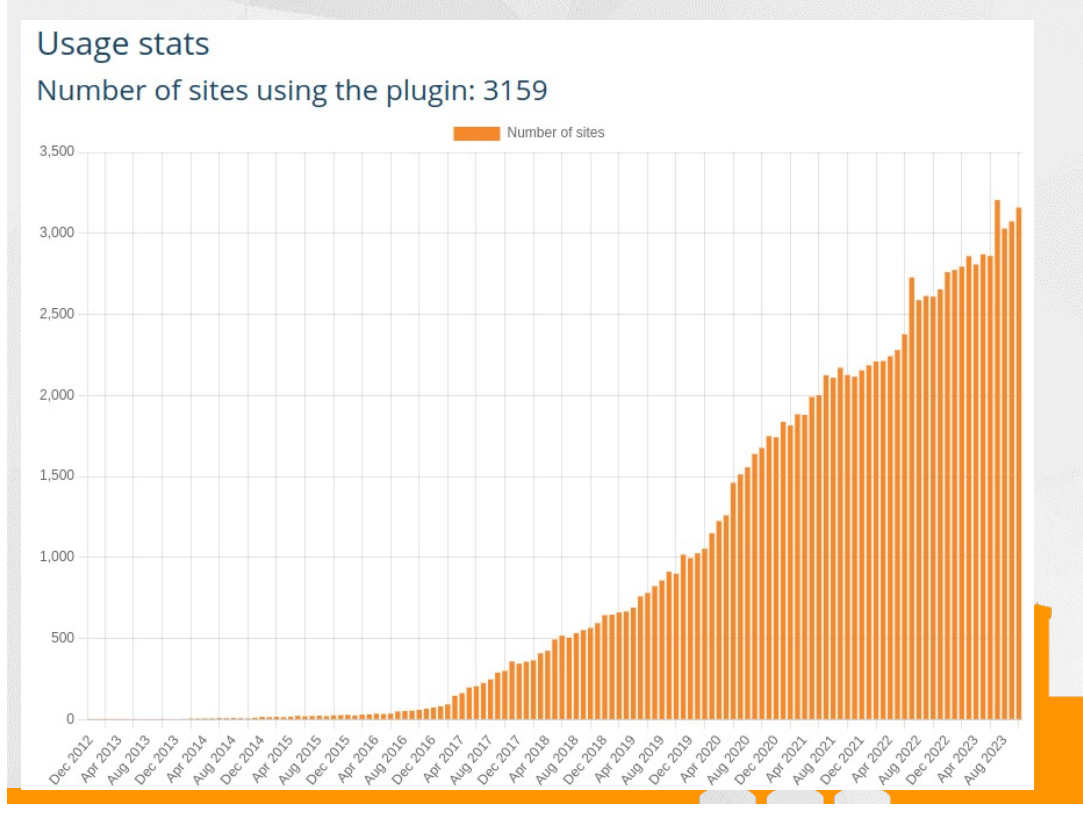

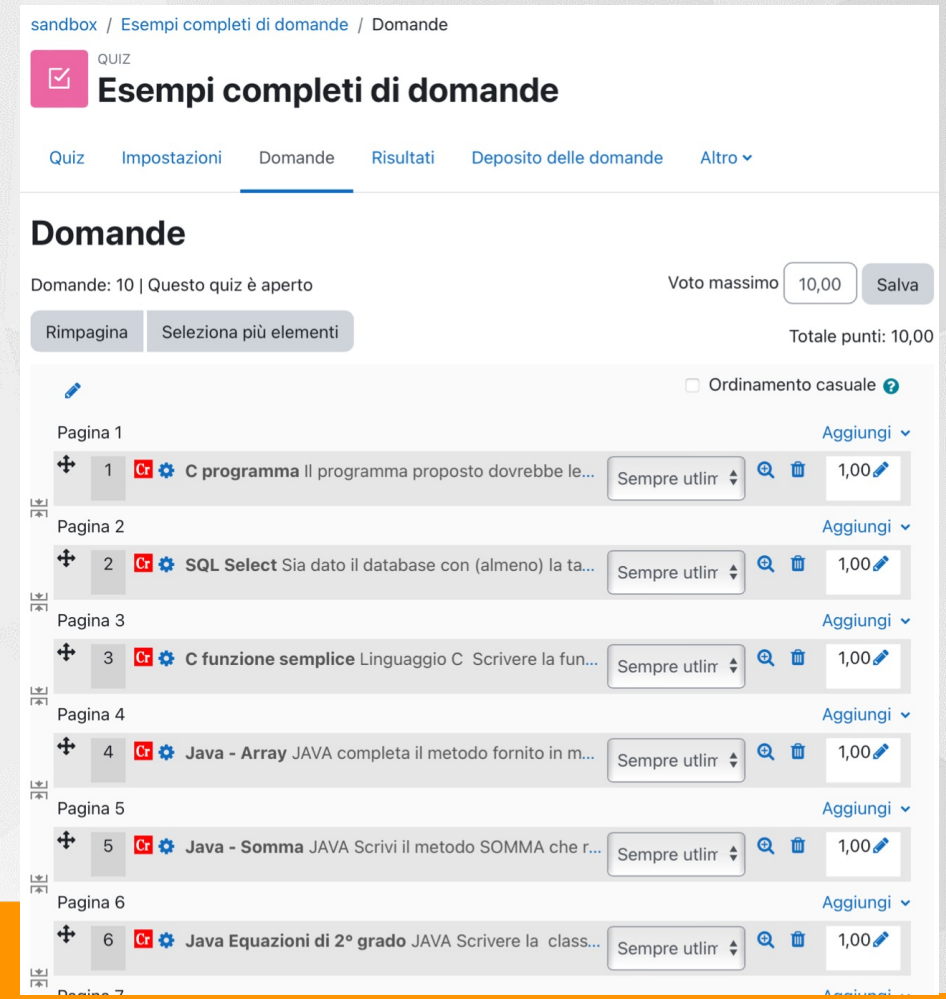

moodlemoot

**ITALIA 20** 

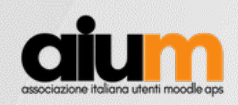

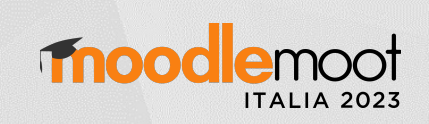

# Il plugin CodeRunner

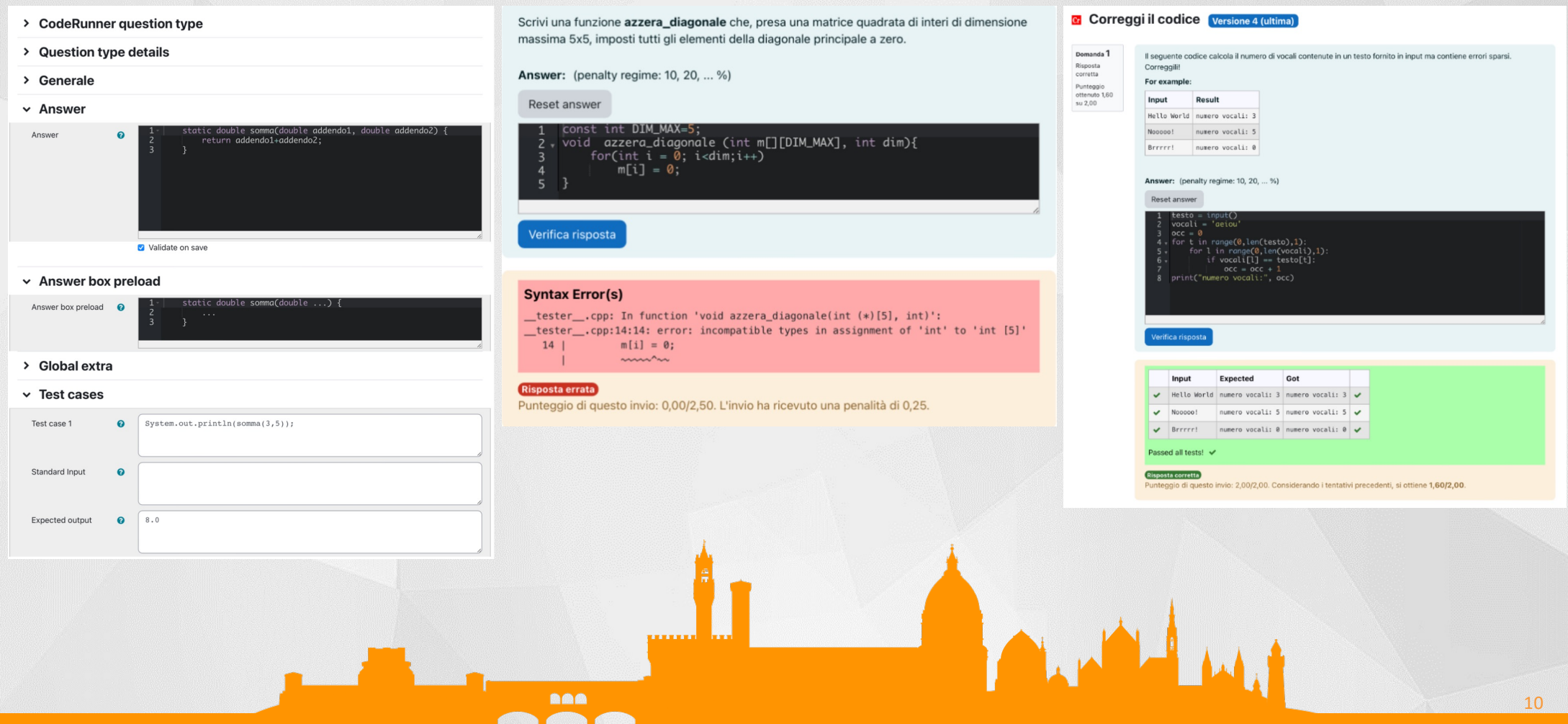

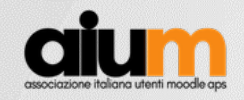

### Sperimentazione svolta: Comunità-ambiente di E-learning

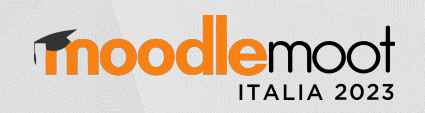

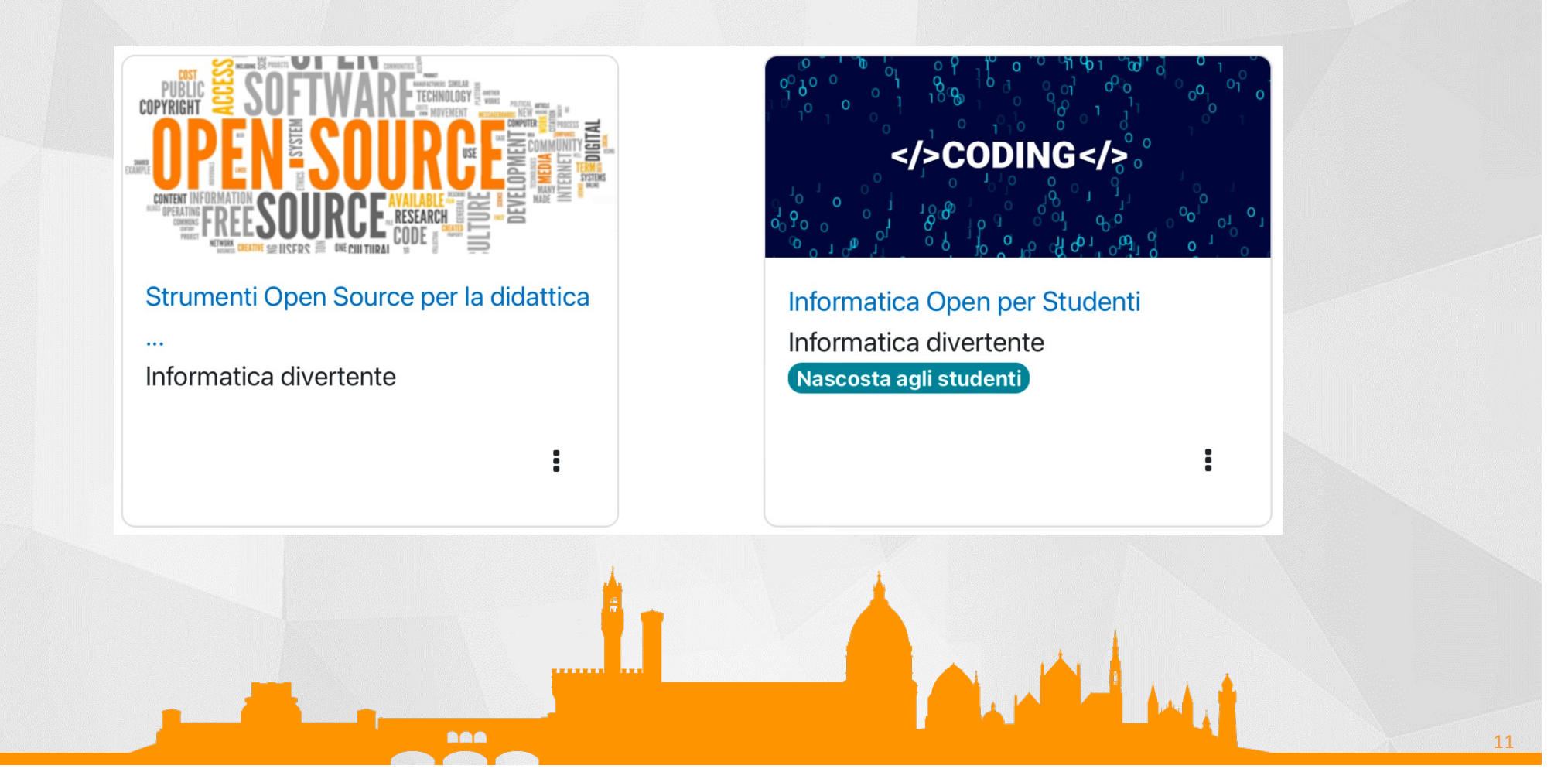

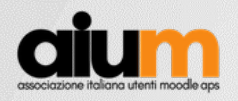

### Sperimentazione svolta: Comunità ambiente di E-learning

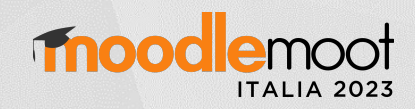

#### Deposito delle domande

Scegli una categoria: Default per InformaticaDivertente (39)

La categoria default per le domande condivise nel contesto 'InformaticaDivertente'.

 $\ddot{\bullet}$ 

Non è stato usato nessun filtro basato su tag

Filtra per tag..

Visualizzazione del testo della domanda nell'elenco delle domande

#### Opzioni di ricerca  $\blacktriangleright$

Visualizza anche le domande presenti nelle sotto categorie

 $\overline{\mathbf{v}}$ 

Visualizza anche le domande già valutate

Crea una nuova domanda..

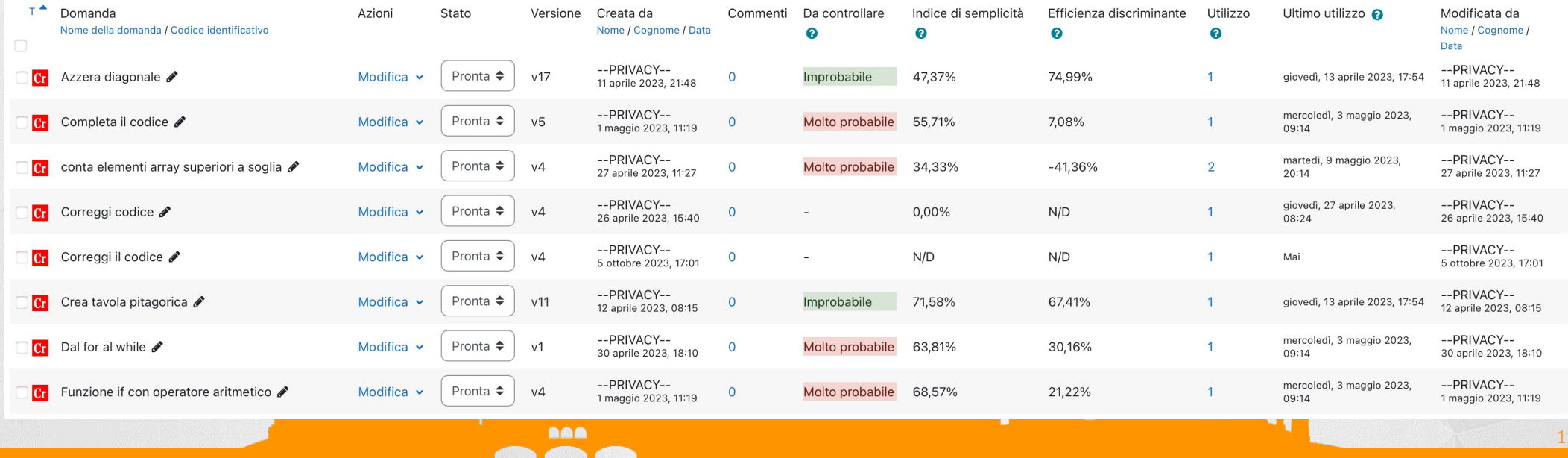

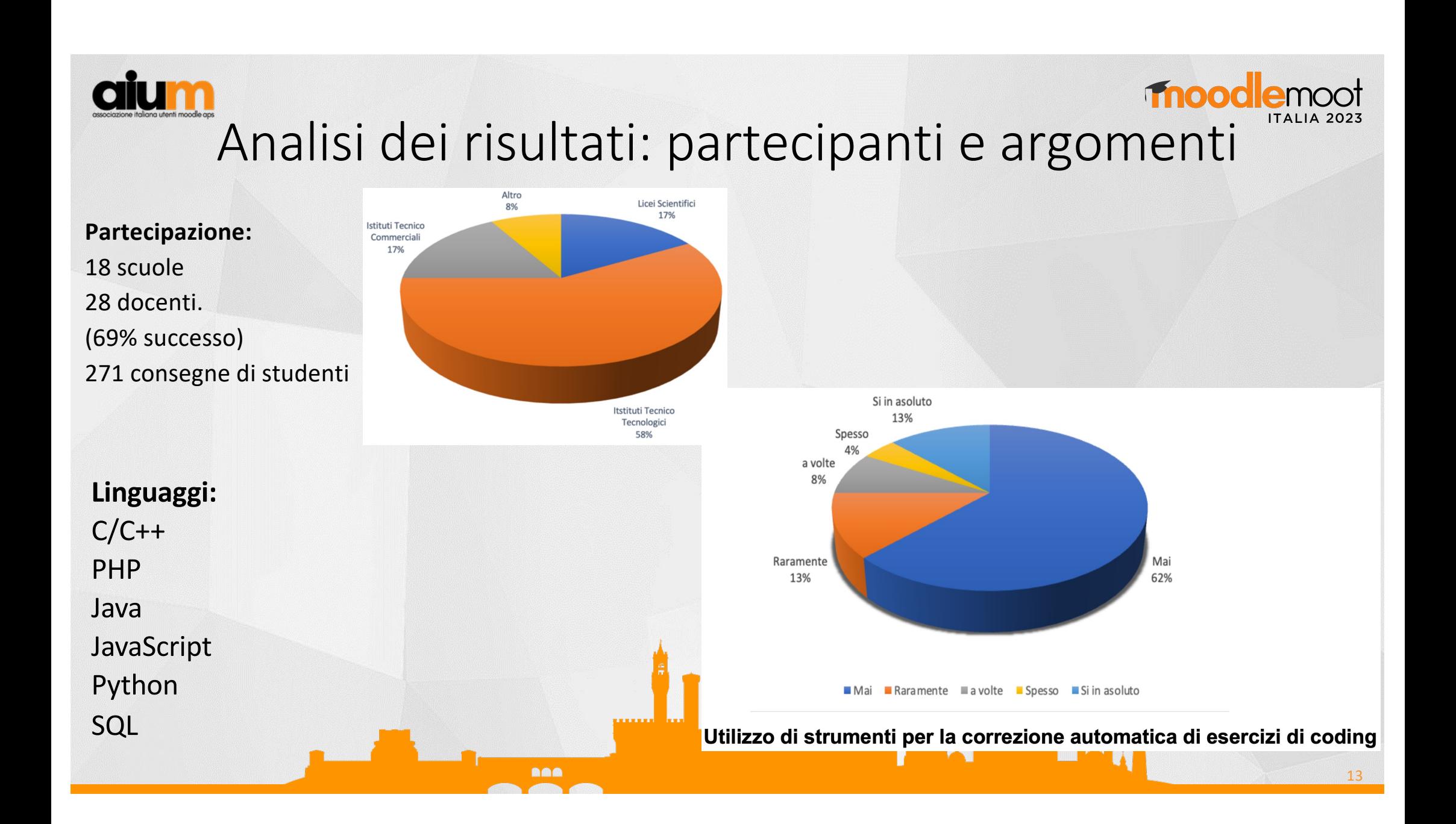

# **Analisi dei risultati: osservazione studenti**

#### **Partecipazione degli studenti** alla pratica su CodeRunner rispetto alle metodologie "classiche" di insegnamento

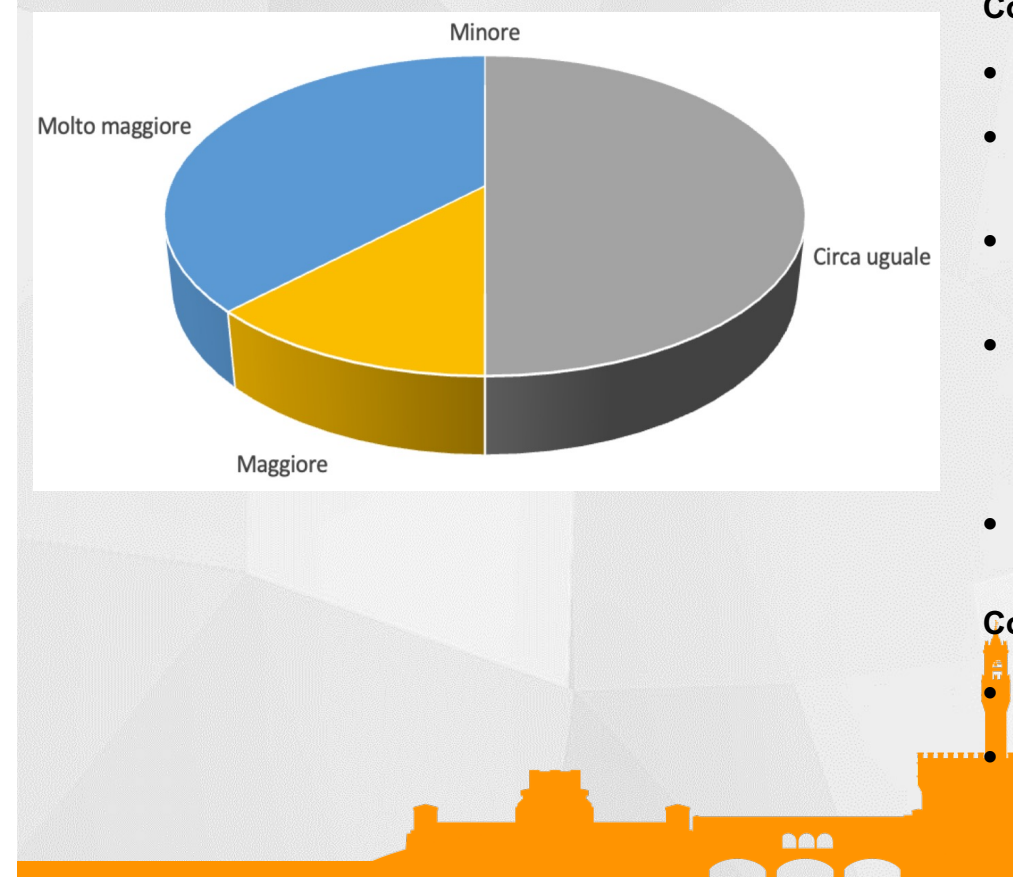

#### **Commenti positivi:**

- "**Interesse** verso il nuovo strumento"
- "Una **maggiore interazione** soprattutto durante la fase di testing del risultato. È stato per loro **piacevole** effettuare gli esercizi con questa nuova modalità."
- "Avere tante domande, di diversa difficoltà e ciascuna con un'autovalutazione a sé stante, ha aiutato gli studenti a **focalizzarsi** sulle singole parti"
- "L'**avere una guida** nello svolgimento dell'esercizio (ho proposto sempre una traccia nella soluzione da proporre per evitare che si discostassero da quanto richiesto e invalidassero i test. il vedere subito il **feedback** li ha stimolati a cercare di ottenere un risultato."
- "Una buona attenzione a fare delle consegne parziali "sensate" perché sapevano che il numero di tentativi, dopo una prima soglia, abbassava il punteggio"

#### **Commenti negativi:**

• "**Eccessiva rigidità** dell'interfaccia che sono stati costretti ad utilizzare"

• "Sono rimasti molto "spiazzati" dal trovarsi di fronte ad una valutazione che penalizzava i tentativi errati."

14

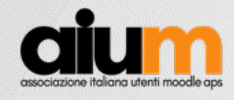

**Analisi dei risultati: osservazione studenti** 

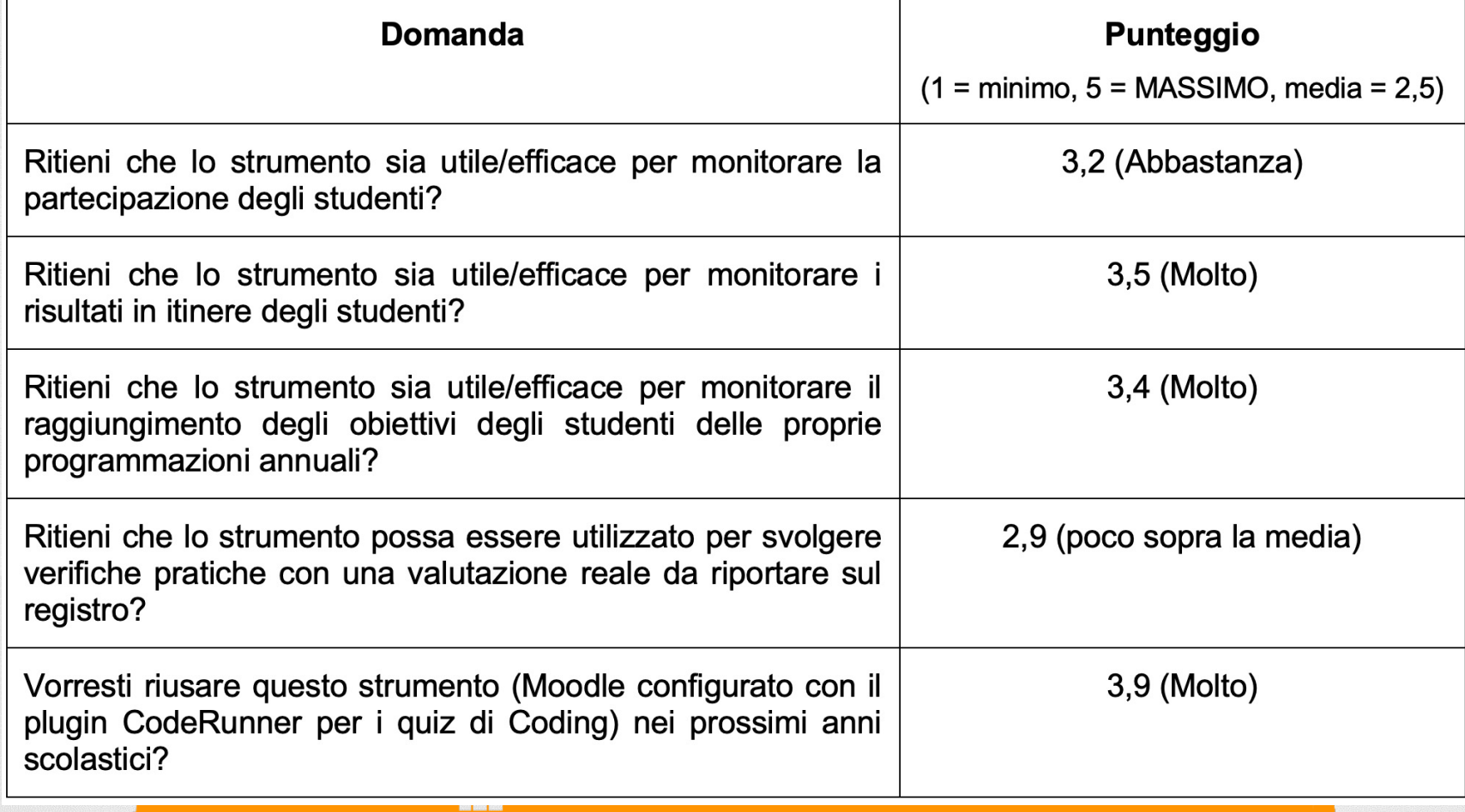

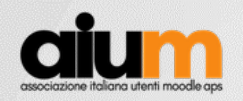

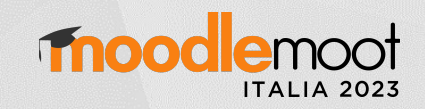

### Analisi dei risultati: pregi e difetti

#### **Svantaggi, limiti:**

- *"Non è possibile (o non è facile da predisporre) una differenziazione tra errori gravi e imprecisioni."*
- *"Porta via molto tempo per la creazione iniziale dei diversi quiz"*
- *"Il numero di opzioni per la configurazione è elevato. Sarebbe interessante una piattaforma più snella."*
- *"Penso sia più complesso da utilizzare per verifiche più complesse"*
- *"L'uso di CodeRunner è abbastanza valido per argomenti limitati (Ciclo for, while, Vettori, ecc.), ma quando si comincia a parlare di programmi con centinaia di righe di codice diventa uno strumento poco utilizzabile."*
- "Ho già utilizzato in passato la piattaforma<br>Moodle e uno dei maggior svantaggi è quello<br>di dover scaricare singolarmente i pdf dei *compiti/prove corrette per l'archiviazione digitale."*

**BAS** 

#### **Vantaggi, pregi:**

- *"Una volta creata una batteria di domande, esse possono essere riutilizzate negli anni successivi. "*
- *"Repository molto interessante, utile e riutilizzabile."*
- *"Possibilità (teorica) di scambiarsi materiale con altri docenti"*
- *"Focalizzare l'attenzione degli studenti su un argomento specifico e non fargli perdere di vista qual'è la cosa importante"*
- *"Strumento utile per incentivare e monitorare il lavoro a casa."*
- *"Facilità di utilizzo da parte degli studenti, nella correzione automatica delle prove, nella differenziazione dei tempi di esecuzioni personalizzabili per gli studenti DSA/BES, nell'analisi delle statistiche molto utili per monitorare il raggiungimento degli obiettivi e i possibili interventi correttivi sugli argomenti che sono risultati meno chiari."*
- *"Possibilità di fornire un feedback pressoché immediato. "*
- *"Permette agli studenti di confrontarsi immediatamente con gli errori commessi. Le penalizzazioni inducono gli studenti ad essere più riflessivi nel fornire la risposta."*
- *"Molto efficace per la preparazione di base degli studenti"*
- *"Utilissima per la tracciatura molto fine del lavoro svolto e consegnato e per riceverne feedback."*
- *"Molto flessibile rispetto ad altri strumenti più semplici, tipo google."*
- *"Gli studenti possono autovalutarsi e migliorare il proprio apprendimento."*

#### Analisi dei risultati: moodlemoot adozione della piattaforma Moodle-CodeRunner

#### *Quali aspetti reputi più problematici nell'adozione di una simile piattaforma nel proprio Istituto/classi?*

- *"Il cambio/aggiunta di una piattaforma"*
- *● "La configurazione e gestione di Moodle e CodeRunner"*
- *● "L'investimento da parte della scuola su una piattaforma come Moodle deve essere bilanciata da un utilizzo non sporadico"*

17

*● "Per quanto riguarda l'attuale Istituto credo che il problema sia il costo."*

**BA0** 

*● "Condivisione con colleghi"*

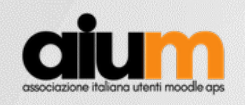

### Conclusioni

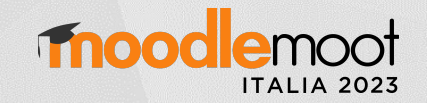

18

L'**approccio costruttivista** sul quale si fonda, la **qualità dell'applicazione/plugin** e la sua **interfaccia utente** fanno sì che lo strumento è ritenuto **utile ed efficace** da parte dei docenti e venga vissuto di buon grado e con entusiasmo da parte dei discenti.

Di rilievo è la possibilità di fornire **feedback immediato** e favorire l'**autoregolazione degli studenti**.

**BA0** 

La possibilità di configurare in modo molto dettagliato gli esercizi è vissuta inizialmente come un ostacolo tuttavia buona parte dei docenti ritiene che, una volta appreso il funzionamento, sia molto più vantaggiosa rispetto ad altri strumenti.

Onerosa la realizzazione delle domande. Preziosa la possibilità di riutilizzarle in seguito e condividerle con i colleghi.

Affinché possa radicarsi nelle nostre istituzioni scolastiche potrebbe essere efficace un'ulteriore spinta verso la **creazione di reti tra docenti** e di un'**offerta di risorse** (come quiz già predisposti per area tematica, linguaggio di programmazione, percorso scolastico) o **l'offerta di piattaforme Moodle** che non richiedano un impegno gestionale a singole scuole o docenti così da ridurre le difficoltà di adozione iniziali.

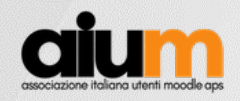

# Alcuni riferimenti

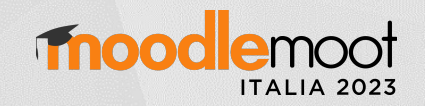

19

- 1. Cabero A., J., Llorente C. et al. (2020). Covid-19: transformación radical de la digitalización en las instituciones universitarias. Campus Virtuales, (2020), 9(2), pp. 25-34
- 2. Espino-Díaz, L., Fernandez-Caminero, G. et al. Analyzing the impact of COVID-19 on education professionals. Toward a paradigm shift: ICT and *neuroeducation as a binomial of action.* Sustainability (Switzerland) (2020), 12(14). https://doi.org/10.3390/su12145646
- 3. López Aquado, M. El incremento de las desigualdades educativas producido por la pandemia del coronavirus. Excellence and Innovation in Learning and Teaching (2020), 5(2)
- 4. V. Del Fatto, G. Dodero, et al.. *L'Extreme Apprenticeship funziona davvero*, DIDAMATICA 2015 ISBN 978-88-98091-38-6
- 5. Barberis G. *Pagine da MoodleMoot Italia 2021* Atti del Convegno-, pp. 13-24. https://www.aium.it/pluginfile.php/9957/mod\_data/content/9628/Pagine da MoodleMoot Italia 2021 - Atti del Convegno- 1064.pdf
- 6. [https://scuolafutura.pubblica.istruzione.it/fr/didattica-digitale/strumenti-e-materiali/digcomped](https://scuolafutura.pubblica.istruzione.it/fr/didattica-digitale/strumenti-e-materiali/digcompedu)u
- 7. Harrington, R. A., Driskell, S. O., Johnston, C. J., Browning, C. A., & Niess, M. L.. Technological Pedagogical Content Knowledge, In TPACK (2019), https://doi.org/10.4018/978-1-5225-7918-2.ch016
- 8. Puentedura, R. (2009), SAMR: A Contextualized Introduction. As We May Teach: Educational Technology, From Theory Into Practice
- 9. Homepage del plugin CodeRunner https://moodle.org/plugins/qtype\_coderunner
- 10. Lobb R., Harlow J., *Coderunner:a tool for assessing computer programming skills*, 2016, DOI:10.1145/2810041

**BAC** 

- 11. Documentazione del JobeServer https://github.com/trampgeek/jobe
- 12. Hattie, J., Timperley, H. *The power of feedback*. In Review of Educational Research, (2007) https://doi.org/10.3102/003465430298487